## 程式設計概論 PROGRAMMING 101 ─例外處理 (異常處理)

授課老師:邱淑怡 Date:6/5/2023

#### 常見的程式設計錯誤有三種類型

- 語法錯誤(syntax error)
- 執行期間錯誤(runtime error) ■ 邏輯錯誤(logic error)

# 常見的錯誤訊息 ー<br>常見的錯誤訊息<br>■ SyntaxError: invalid error<br>■ NameError: 'prin' is not defined (變數

- 
- 常見的錯誤訊息<br>■ SyntaxError: invalid error<br>■ NameError: 'prin' is not defined (變<sup>数名稱未宣告的錯誤)</sup><br>■ TypeError: 資料型態錯誤 常見的錯誤訊息<br>■ SyntaxError: invalid error<br>■ NameError: 'prin' is not defined (變數名稱未宣告的錯誤)<br>■ TypeError: 資料型態錯誤<br>■ ValueError: 數值錯誤 常見的錯誤訊息<br>■ SyntaxError: invalid error<br>■ NameError: 'prin' is not defined (變數名稱未宣告的錯誤<br>■ TypeError: 資料型態錯誤<br>■ ValueError: 敷值錯誤<br>■ IndexError: 索引運算子的範圍錯誤 常見的錯誤訊息<br>■ SyntaxError: invalid error<br>■ NameError: 'prin' is not defined (變數名稱未宣告的錯誤)<br>■ TypeError: 資料型態錯誤<br>■ ValueError: 數值錯誤<br>■ IndexError: 索引運算子的範圍錯誤<br>■ IndentationError: 縮排錯誤<br>■ ZeroDivisionError: 陰數為O的錯誤 <del>- H3</del> 元 H3 J立日元天司TV<br><br>■ SyntaxError: invalid error<br>■ NameError: 'prin' is not defined (變數名稱未宣告的錯誤)<br>■ TypeError: 資料型態錯誤<br>■ ValueError: 敷值錯誤<br>■ IndentationError: 縮排錯誤<br>■ ZeroDivisionError: 除數為0的錯誤<br>■ ZeroDivisionError: 除數為0的錯誤 ■ SyntaxError: invalid error<br>■ NameError: 'prin' is not defined (變數名稱未宣告的錯誤)<br>■ TypeError: 資料型態錯誤<br>■ ValueError: 敷值錯誤<br>■ IndexError: 索引運算子的範圍錯誤<br>■ IndentationError: 縮排錯誤<br>■ ZeroDivisionError: 除數為0的錯誤<br>■ IOError: 輸入/輸出錯誤 ■ SyntaxError: invalid error<br>■ NameError: 'prin' is not defined (變數<br>■ TypeError: 資料型態錯誤<br>■ ValueError: 敷值錯誤<br>■ IndexError: 索引運算子的範圍錯誤<br>■ IndentationError: 縮排錯誤<br>■ ZeroDivisionError: 除數為0的錯誤
- 
- 
- 
- 
- 
- 

#### 處理錯誤的方法

■ 一旦開啟檔案失敗, 就捕捉系統丟出的例外, 然後要求使用者重新 輸入路徑和名稱,讓使用者可以重新輸入能夠繼續執行

■ 如何捕捉例外就使用try....except敘述

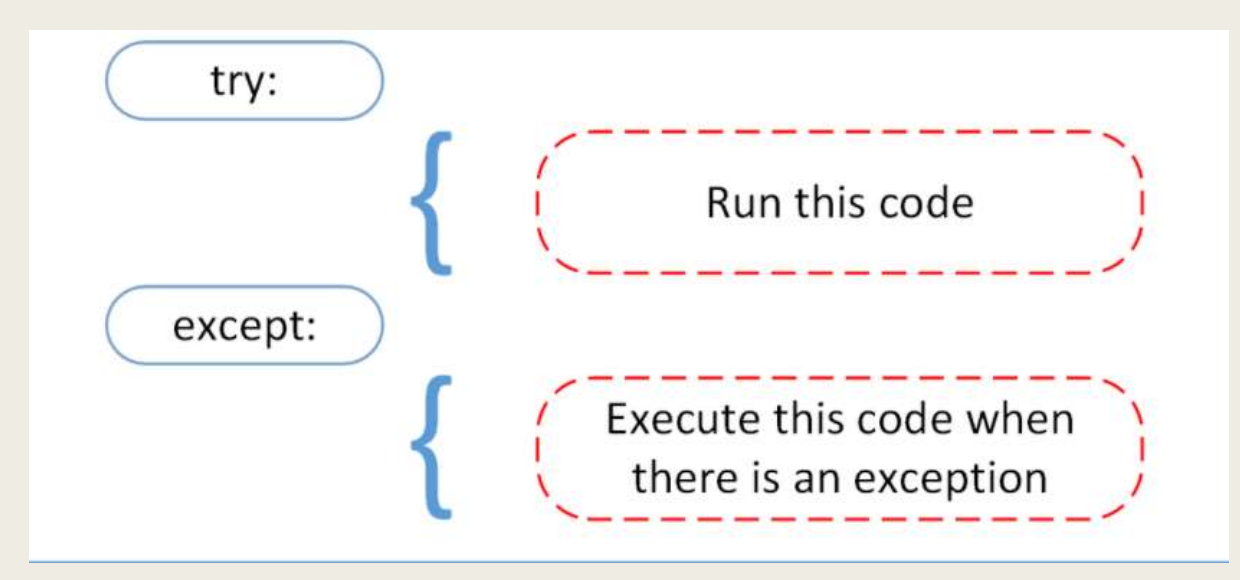

#### try….except敘述處理例外

#### 語法

try:

try....except敘述處理例外<br>法<br>:<br>try\_statement # 可能發生例外的敘述 (run the code)<br>:ept [ exception Type [as identifier]]: # 用來捕捉指定的例外, exception Type指欲<br>except\_statements #當捕捉到 就執行此段 except [ exception Type [as identifier]]: # 用來捕捉指定的例外, exception Type指欲捕捉的例外型別 try....except敘 <mark>(派 — 唐 理例外</mark><br>法<br>try\_statement # 可能發生例外的敘述 (run the code)<br>ept [ exception Type [as identifier]]: # 用來捕捉指定的例外, exception Type指欲捕捉<br>except\_statements #當捕捉到 就執行此段<br>se: # 當try\_statement沒發生例外時 . 會跳過except子句 . 然後執行el try....except敘(拉房理例外<br><br>im法<br>try:<br>except [exception Type [as identifier]]: #用來捕捉指定的例外, exception Type指欲捕捉的例外型別<br>except\_statements #當捕捉到 就執行此段<br>[else: #當try\_statement沒發生例外時 · 會跳過except子句 · 然後執行else\_statements]<br>[finally: #當要離開tr

[finally: #當要離開try\_except時(無論是否發生例外), 都就執行finally\_statements, 清除錯誤或收尾敘述]

#### 舉例說明

#### ■ 範例一

- 要求使用者輸入被除數X 和除數 Y,然後令Z 等於X 除以Y 再印出Z的值

X = input("請輸入被除數X:")  $Y = input("請輸入除數Y:")$  $Z = X / Y$ print("X除以Y的結果等於", Z)

#### 如何處理這些例外狀況?

■ 使用try\_except改寫前面例子的程式如下,令它捕捉ZeroDivisionError 和其他例外,然後針對不同的例外做不同的處理,可避免出現錯誤 訊息

```
while True:
  print("Input two values")
  try:
    x = int(input))y = int(input))z = x/yif x/y \ge 0:
      break
  except ZeroDivisionError:
    print("除數不可以為0")
  except ValueError:
    print("輸入格式有誤")
  except Exception as e: 
    print(e)
  else:
    print("沒有捕捉到例外!X除以Y的結果等於", z)
  finally:
    print("離開try…except區塊")
```
#### 讀取檔案錯誤的例外處理

■ 處理方式: 當檔案不存在時就要求重新輸入, 直到輸入正確的檔案名 稱為止

```
while True:
     try:
           fileName = input("請輸入檔案名稱:")
           | 突 銡 誤的例外處理<br>: 當檔案不存在時就要求重新輸入 · 直到輸入<br>: True:<br>:<br>fileName = input("請輸入檔案名稱 : ")<br>fileObject = open(fileName, "r")<br>break<br>cept FileNotFoundError:<br>print("找不到檔案 ! ")
          break
     except FileNotFoundError:
          print("找不到檔案!")
方式: 當檔案不存在時就要求重新輸入 · 直到輸入正確的檔案名<br><br><br>while True:<br>wity:<br>fileObject = open(fileName, "r")<br>fileObject = open(fileName, "r")<br>break<br>except FileNotFoundError:<br>print("找不到檔案!")<br>content = fileObject.read()     # 讀取檔案<br>print(content)  
print(content) # 印出內容<br>fileObject.close() # 關閉檔案
—<br>
while True:<br>
try:<br>
fileObject = open(fileName, "r")<br>
fileObject = open(fileName, "r")<br>
break<br>
except FileNotFoundError:<br>
print("找不到檔案!")<br>
content = fileObject.read()      # 讀取檔案<br>
print(content)        # 印出內容<br>
fileObje
```
## 建立檔案物件 建立檔案物件<br>■ open(file,model)<br>■ write() or read():  $\frac{18}{100}$  Sores() 建立檔案物件<br>■ open(file,model)<br>■ write() or read():  $\frac{1}{2}$  (so set)<br>■ close()<br>■ close()

- 
- 
- 

**(建立権案物件**<br>
■ open(file,model)<br>
■ write() or read(): ニ選一<br>
■ close()<br>
■ close()<br>
■ close()<br>
= close()<br>
= close()<br>
= close()<br>
= close()<br>
= close() =""" I took an arrow to the heart<br>ssed a mouth that tastes like yours<br>ries and somethin' more<br>, I want it all<br>engine, we can drive real far<br><br><br><br><br>fileobj = open("txt\_song.txt","r")<br>contents= fileobj.read()<br>print(contents)<br>f Song\_str=""" I took an arrow to the heart I never kissed a mouth that tastes like yours Strawberries and somethin' more Ooh yeah, I want it all Fill up the engine, we can drive real far ….

 $(4777)$ 

#### 寫入內容至檔案 讀取檔案內容

 $fileobj1 = open("txt song.txt", "w")$ content1=Song\_str fileobj1.write(content1) fileobj1.close()

contents= fileobj.read() print(contents) fileobj.close()

## 管理檔案及目錄 -<br>
F 理檔案及目錄<br>
■ import os.path<br>
■ print(os.path.exists("C:\\"))<br>
■ print(os.path.exists("D:\\temp\\txt\_song.txt" - THE 1<br>
- THE 1<br>
- Terport os.path<br>
- Terport os.path.exists("C:\\"))<br>
- Terport (os.path.exists("D:\\temp\\ txt\_song.txt")<br>
- Terport (os.path.isdir("D:\\temp\\ txt\_song.txt") ■ import os.path<br>
■ import os.path.exists("C:\\"))<br>
■ print(os.path.exists("C:\\"))<br>■ print(os.path.exists("D:\\temp\\ txt\_song.txt"))<br>■ print(os.path.isdir("D:\\temp\\ txt\_song.txt")) **コエイドリストリストの**<br>
■ import os.path<br>
■ print(os.path.exists("C:\\"))<br>
■ print(os.path.exists("D:\\temp\\ txt\_song.txt"))<br>
■ print(os.path.isdir("D:\\temp\\ txt\_song.txt"))<br>
■ print(os.path.isdir("D:\\temp\\ txt\_song.txt"))<br> ■ import os.path<br>
■ print(os.path.exists("C:\\"))<br>
■ print(os.path.exists("D:\\temp\\ txt\_song.txt"))<br>
■ print(os.path.isdir("D:\\temp\\ txt\_song.txt"))<br>
■ print(os.path.isfile("D:\\temp\\ txt\_song.txt"))<br>
■ print(os.pa ■ import os.path<br>
■ import os.path.exists("C:\\"))<br>
■ print(os.path.exists("D:\\temp\\ txt\_song.txt"))<br>
■ print(os.path.isdir("D:\\temp\\ txt\_song.txt"))<br>
■ print(os.path.isfile("D:\\temp\\ txt\_song.txt"))<br>
■ print(os.p

- 
- 
- 
- 
- 
- 

### 取得符合條件的檔案名稱

```
import glob
list1=glob.glob('D:\\temp\\*.txt')
print(list1)
list2=glob.glob('D:\\temp\\t*')
print(list2)
list3=glob.glob('D:\\temp\\[a-z]*')
print(list3)
list4=[x for x in list3 if x[-4:] =='.txt']print(list4)
```